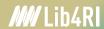

Spring 2024

## **Topic Search**

- o Steps before searching
- o Boolean search (Scopus, Web of Science, swisscovery, ...)
- o Refine & evaluate your results

Stephanie Hofmann & Bobby Neuhold

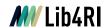

### Thanks for your feedback

Help us improve our training by returning the feedback form enclosed in your documentation!

The course slides and supplementary material are available online on our website at www.lib4ri.ch > Learn > Trainings > Searching & Managing Scientific <u>Information > Course description ></u> Module 1

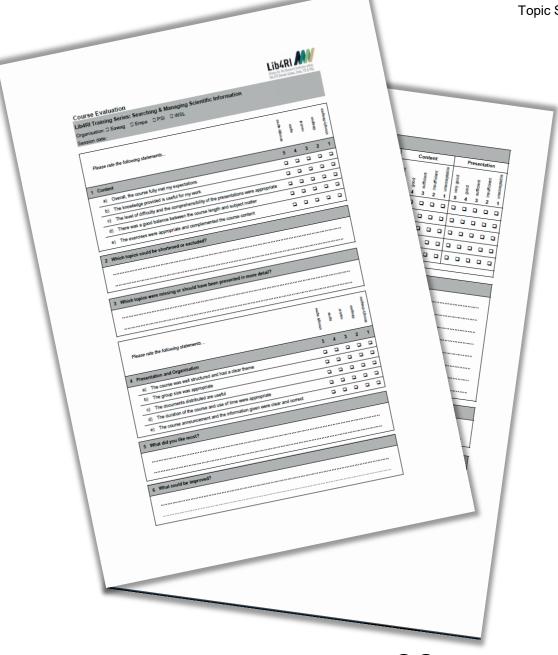

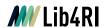

## «Some search in order to find; and some find in order to end the effort of searching.» (Elazar Benyouëtz)

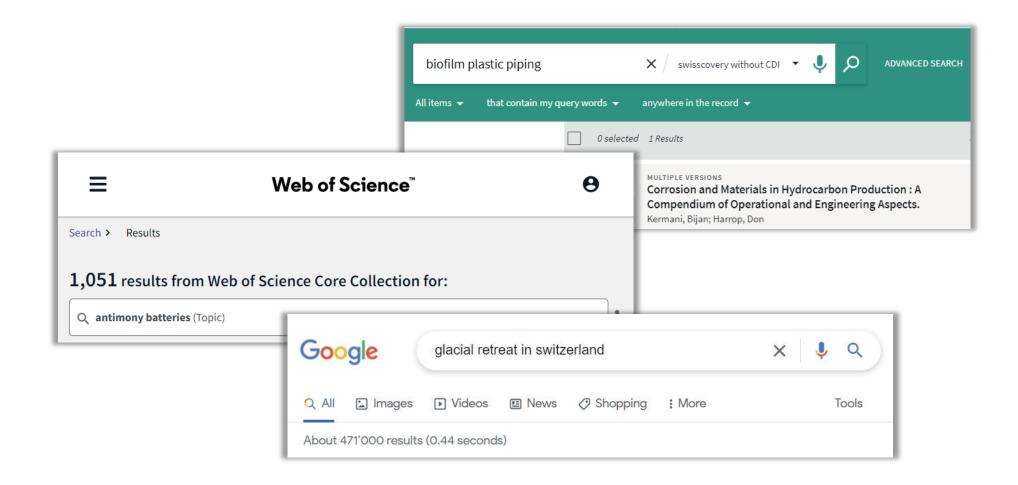

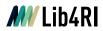

### **Retreat of Glaciers in Switzerland**

**Topic search** Thematic search

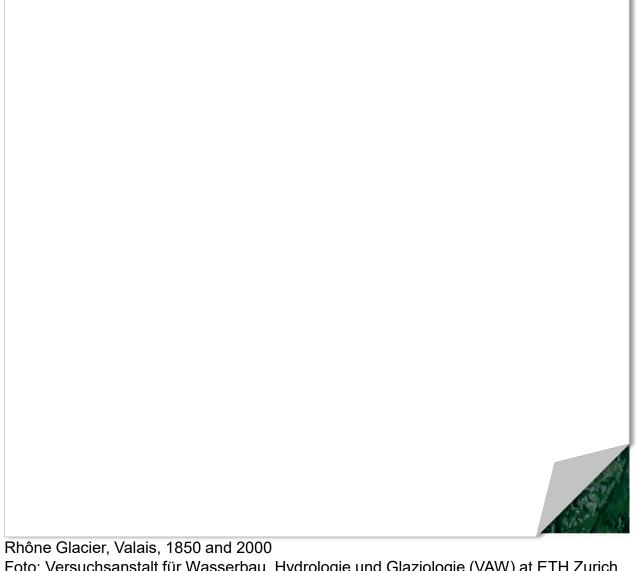

Foto: Versuchsanstalt für Wasserbau, Hydrologie und Glaziologie (VAW) at ETH Zurich

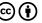

Topic Search

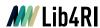

### Before searching – analyse your topic

How extensive should your search be?
 Do you need everything about your topic or simply the documents providing an overview?

Tip: combine your search terms with «overview», «introduction», «survey», «review», ... or use corresponding filters (if available)

O Which material do you need?

Books, PhD theses, articles, ....

- → different document types often require diverse search tools.
- Which time period should be covered?
   Since when could there be publications on the topic?
   Which period is covered by the search tools?

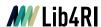

### Before searching – analyse your topic

- Orientation / definition of the terms
  - Reference works (encyclopaedias, dictionaries, etc.)
  - Manuals
  - Wikipedia
  - Some key papers/books you already have
- Comprehensive searches with current issues
  - Articles, conference proceedings, reports
  - Books
  - Standards, guidelines and patents (depending on the research topic; advanced level)
- Historical searches
  - Bibliographies
  - Card index
  - Archives

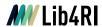

### Before searching – analyse your topic

### Analysis of the central terms of the topic

#### **Define core concepts:**

- Include synonyms, beware of homonyms
- Define super- and subordinate terms
- Check related terms
- Translate the search terms (if necessary)

Tip: Start from a few seminal papers and/or relevant reference works and follow an iterative search strategy

#### Note:

- Spelling BE and AE (covered by Scopus & WoS)
- Previous or other spellings
- Ambiguous and uncommon abbreviations
- Singular and plural forms (covered by Scopus & WoS)

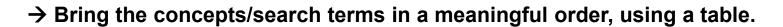

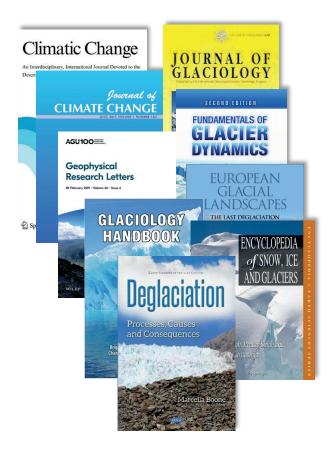

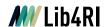

### Truncation, placeholders and wildcards

Electronic search tools generally seek character strings, not meanings.

→ Grammatical and spelling variations are often not taken into account

Truncation via placeholders and wildcards facilitate the search, e.g.:

- \$ Represents zero or one character (WoS)
- → Topic search: colo\$r, finds color and colour
- ? Represents any one character (Scopus, WoS)
- → Author search: Ma?er, finds Maier and Mayer
- Represents zero or more trailing, leading or enclosed characters (Scopus, WoS and many more, but NOT Google)
- → econom\* finds: economy, economist, economic, economically

Note: Too much truncation might lead to unwanted results. Note: Check, what symbols you can use in which database.

Important: <u>WoS</u> and <u>Scopus</u> include lemmatisation, word stemming and spelling variations. These are automatically turned off when using truncations (often still better)

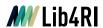

### Phrase search

Search for documents with words in a sequence (phrase)

→ Phrase search: in "quotation marks"

Web of Science search for energy transition:

Web of Science search for "energy transition":

370,229 hits 7.396 hits

48 How to promote energy transition in China: From the perspectives of interregional relocation and environmental regulation Citations Huang, LY and Zou, YJ 45 Oct 2020 | ENERGY ECONOMICS 92 References This study investigates the impacts of interregional clean energy relocation and environmental regulation on energy transition with panel data of 30 provinces in China from 1997 to 2015. Instead of applying the production data of clean energy directly as prior studies did, we calculate the actual consumption of .... Show more Get it (S) Lib4RI View full text \*\*\* Related records 49 Will small energy consumers be faster in transition? Evidence from the early shift from 36 coal to oil in Latin America Citations Rubio, MDM and Folchi, M 66 Nov 2012 | ENERGY POLICY 50, pp.50-61 References This paper provide evidence of the early transition from coal to oil for 20 Latin American countries over the first half of the 20th century, which does not fit the transition experiences of large energy consumers. These small energy consumers had earlier and faster transitions than leading nations. We also provide evider ... Show more t it **(6)** Lib4RI Free Accepted Article From Repository Full Text at Publisher Related records

Without the quotes, the space in between energy transition is interpreted as a logical AND neglecting order and location of the search terms

Important: WoS turns off lemmatisation and word stemming for words in quotes; Scopus, however, does NOT (unless truncation is in place)

Tip: Also works with swisscovery, Google and many more

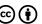

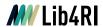

### Classify your research topic into concepts

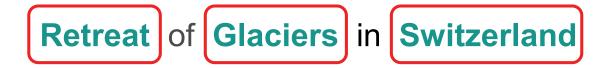

| Concept 1 | Concept 2 | Concept 3   |
|-----------|-----------|-------------|
| retreat   | glaciers  | Switzerland |

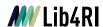

### **Boolean operators (logical operators from set theory)**

**OR** any one of the search terms must occur to be retrieved. Hits contain at least one of the terms.

→ Number of results increases

AND all search terms must occur to be retrieved. Hits contain both search terms.

→ Number of results decreases

**NOT** excludes records that contain a given search term after the NOT-operator.

→ Number of results decreases

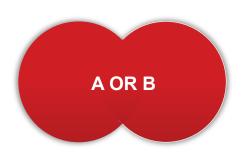

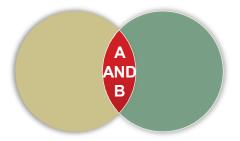

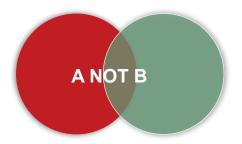

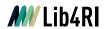

### **Combine concepts**

retreat

**AND** 

glaciers

**AND** 

Switzerland

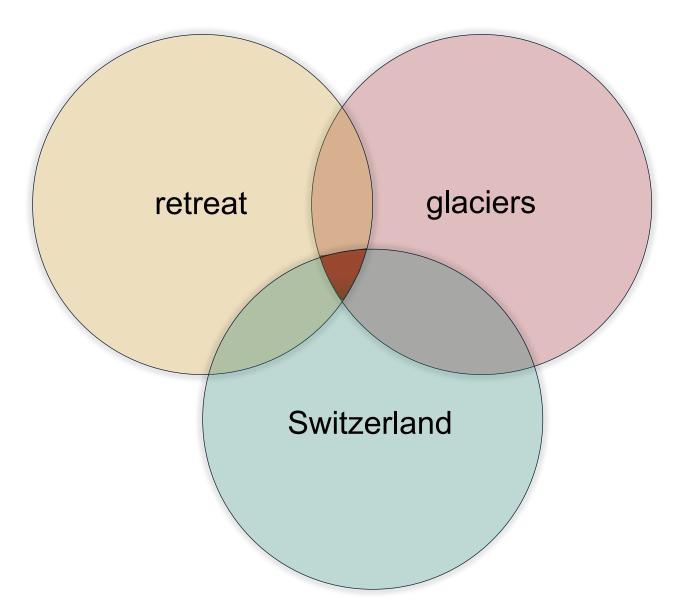

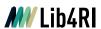

### **Search in Scopus**

www.scopus.com

A rather quick and dirty first topic search

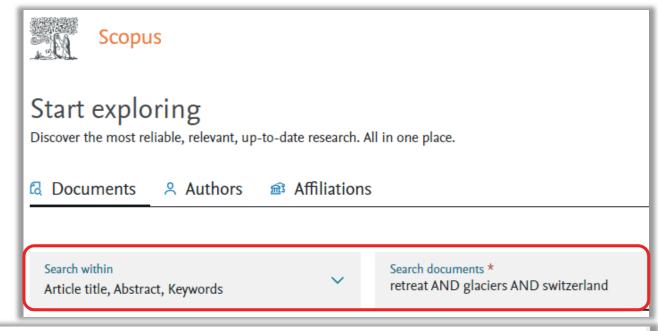

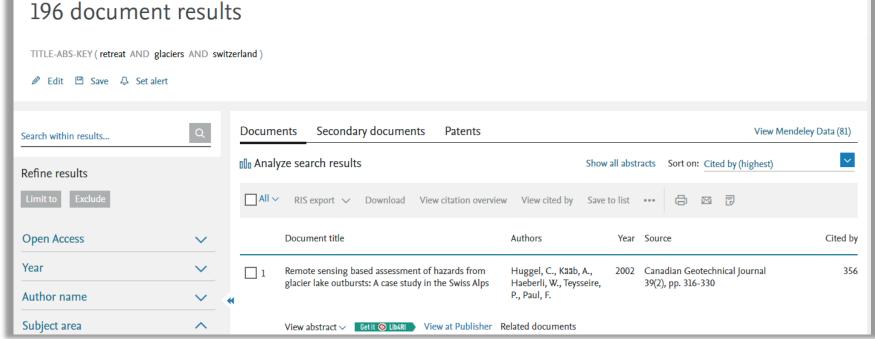

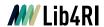

### Find synonyms and related concepts

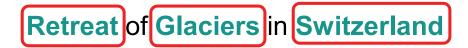

| Concept 1 | Concept 2 | Concept 3   |
|-----------|-----------|-------------|
| retreat   | glaciers  | Switzerland |
|           |           |             |
|           |           |             |

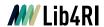

### Find synonyms and related concepts

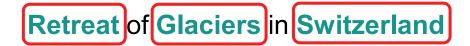

| Concept 1     | Concept 2    | Concept 3       |
|---------------|--------------|-----------------|
| retreat       | glaciers     | Switzerland     |
| withdrawal    | ice field    | Swiss           |
| shrinkage     | icefield     |                 |
| loss          | ice cap      | (European alps) |
| disappearance | icecap       | (Europe)        |
| ablation      | ice mass     |                 |
| deglaciation  |              |                 |
| calving       | (permafrost) |                 |
| melting       |              |                 |
| sublimation   |              |                 |
| precipitation |              |                 |

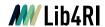

### Truncated and phrased concept list

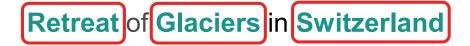

| Concept 1  | Concept 2    | Concept 3   |
|------------|--------------|-------------|
| retreat*   | glaci*       | Switzerland |
| withdr*    | "ice field*" | Swiss       |
| shrink*    | icefield*    |             |
| los*       | "ice cap*"   |             |
| disappear* | "icecap*"    |             |
| ablat*     | "ice mass*"  |             |
| deglaci*   |              |             |
| calving    |              |             |
| melt*      |              |             |
| sublim*    |              |             |
| precipit*  |              |             |

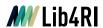

Combine concepts (and their synonyms)

(retreat\* OR withdr\* OR ...)

AND

(glaci\* OR "ice field\*" OR ...)

AND

(Switzerland OR ...)

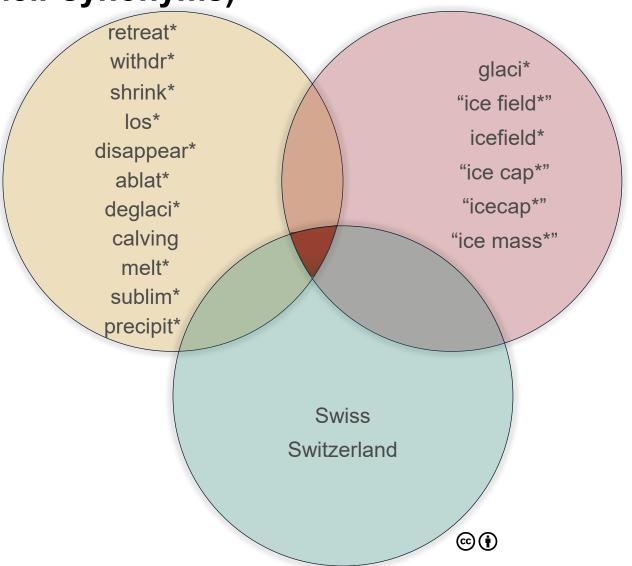

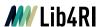

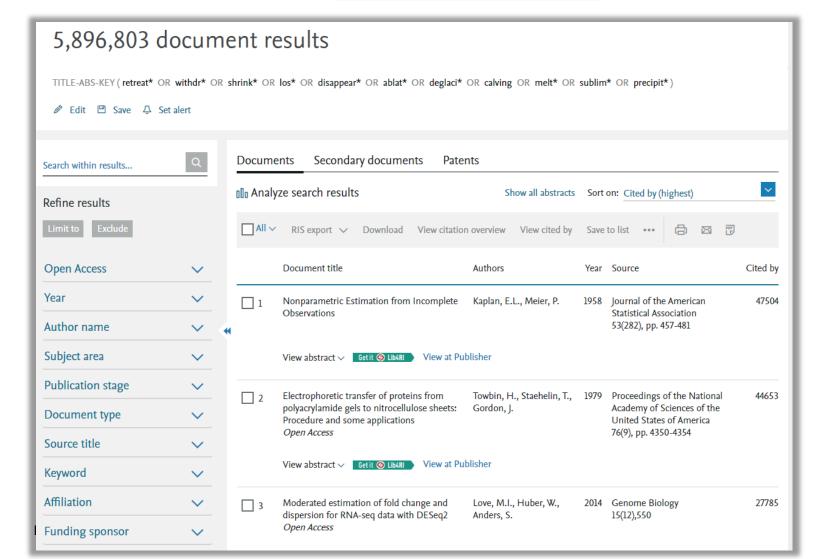

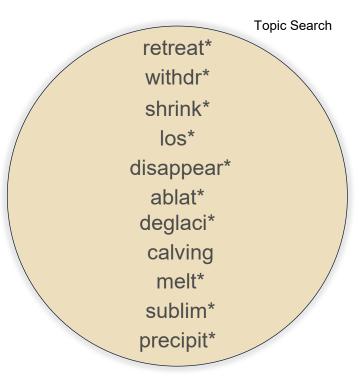

Let's do the search queries individually to get an idea on the bottleneck concept

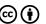

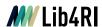

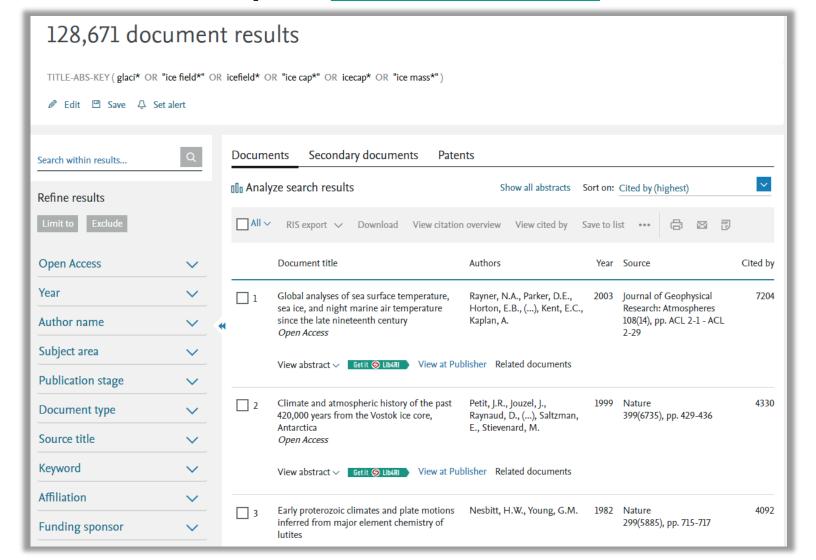

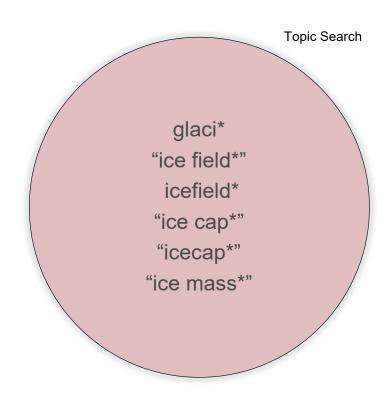

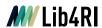

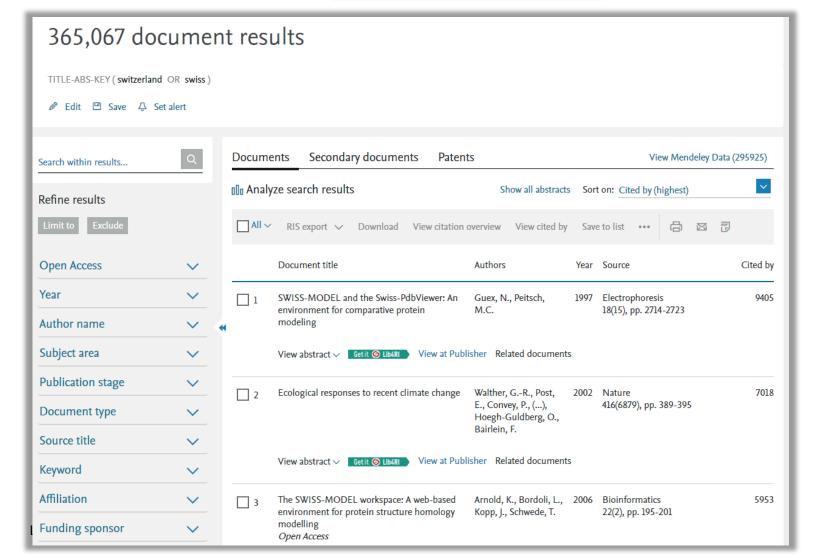

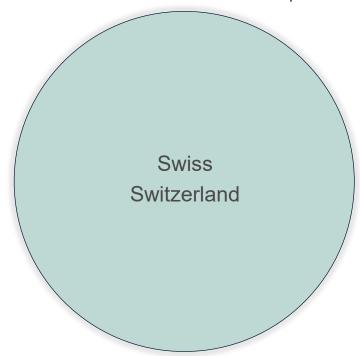

This seems to be a lot just on Switzerland. We'll see about this later.

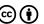

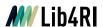

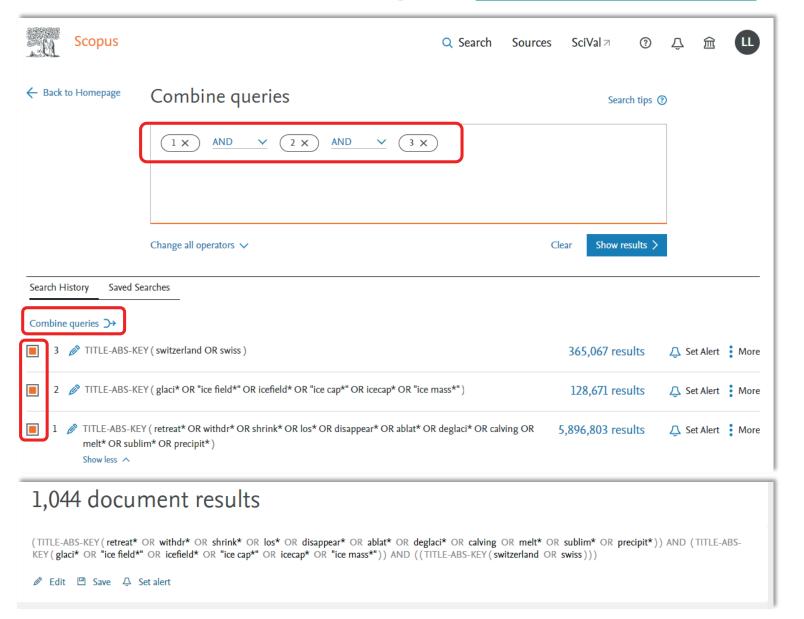

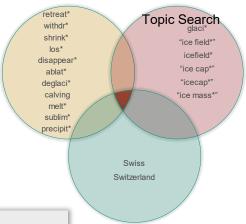

Let's combine them via the search history

Quite a few hits

Maybe relate them to climate change?

Are they all relevant?

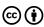

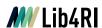

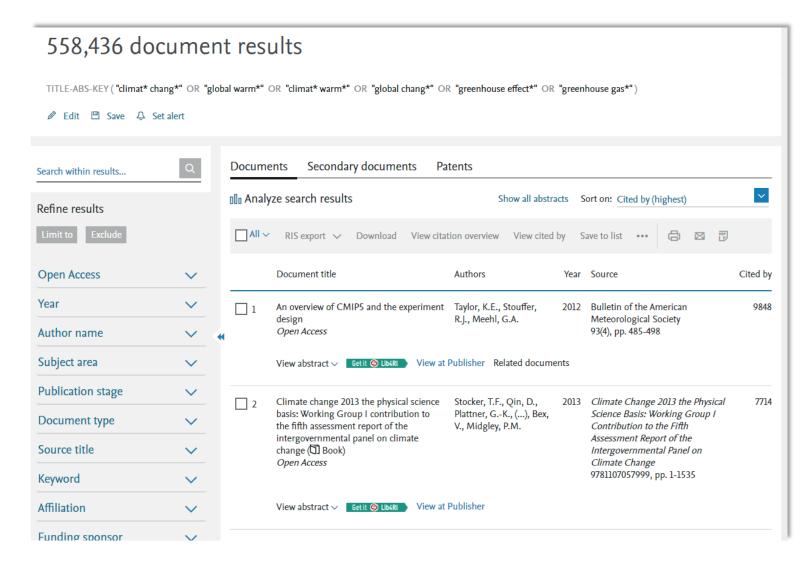

"climat\* chang\*"
"global warm\*"
"climat\* warm\*"
"global chang\*"
"greenhouse effect\*"
"greenhouse gas\*"

Topic Search

Ok.

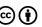

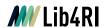

```
(retreat* OR withdr* OR ...)

AND

(glaci* OR "ice field*" OR ...)

AND

(Switzerland OR ...)

AND

("climat* chang*" OR ...)
```

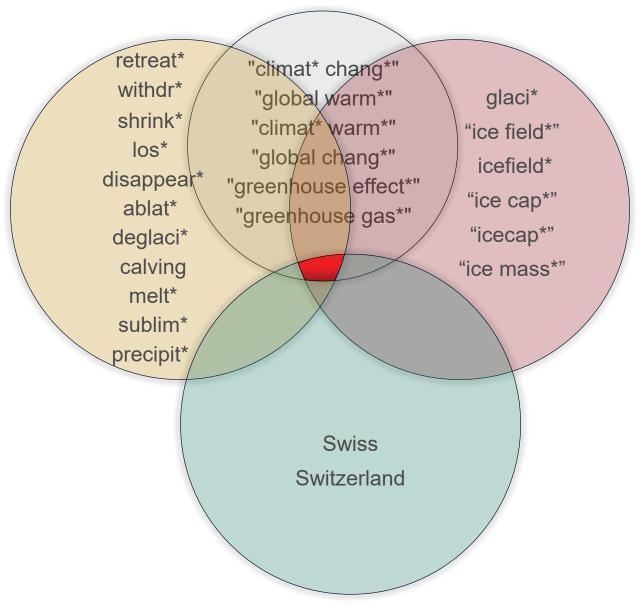

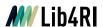

Subject area

### Search in Scopus: www.scopus.com

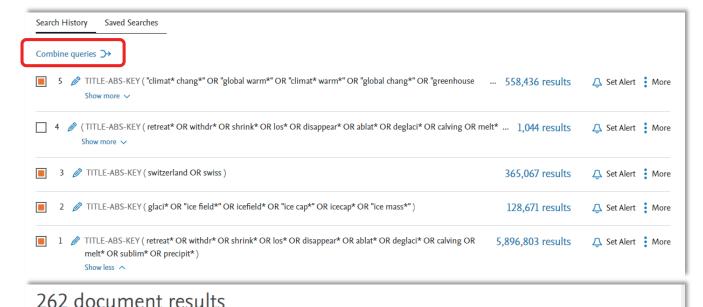

Let's combine them all via the search history

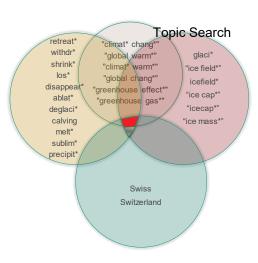

(TITLE-ABS-KEY (retreat\* OR withdr\* OR shrink\* OR los\* OR disappear\* OR ablat\* OR deglaci\* OR calving OR melt\* OR sublim\* OR precipit\*)) AND (TITLE-ABS-KEY (glaci\* OR "ice field\*" OR icefield\* OR "ice cap\*" OR icecap\* OR "ice mass\*")) AND (TITLE-ABS-KEY (switzerland OR swiss)) AND (TITLE-ABS-KEY ("climat\* chang\*" OR "global warm\*" OR "climat\* warm\*" OR "global chang\*" OR "greenhouse effect\*" OR "greenhouse gas\*")) Ø Edit □ Save □ Set alert Documents Secondary documents Patents Search within results... ~ Analyze search results Show all abstracts Sort on: Cited by (highest) Refine results □ All ∨ RIS export ∨ Download View citation overview View cited by Save to list ••• **Open Access** Document title Authors Year Source Cited by ~ Year V The Alps with little ice: Evidence for eight Hormes, A., Muüller, 2001 Holocene holocene phases of reduced glacier B.U., Schlüchter, C. 11(3), pp. 255-265 extent in the Central Swiss Alps Author name

View abstract ✓ Get it ⑤ Lib4RI View at Publisher Related documents

Ok. This is something to work on.

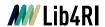

Atmosphere • Open Access • Volume 8, Issue 8 • 29 July 2017 • Article number 138

#### Document type

Article - Gold Open Access - Green Open

#### Source type

Journal

#### ISSN

20734433

#### DOI

10.3390/atmos8080138

View more V

Perspectives on the future of ice nucleation research: Research needs and Unanswered questions identified from two international workshops

```
Coluzza, Ivan<sup>a</sup> ⋈ ; Creamean, Jessie<sup>b, c</sup> ⋈ ; Rossi, Michel J.<sup>d</sup> ⋈ ;

Wex, Heike<sup>c</sup> ⋈ ; Alpert, Peter Aaron<sup>f, g</sup> ⋈ ; Bianco, Valentino<sup>a</sup> ⋈ ;

Boose, Yvonne<sup>h</sup> ⋈ ; Dellago, Christoph<sup>a</sup> ⋈ ; Felgitsch, Laura<sup>l</sup> ⋈ ;

Fröhlich-Nowoisky, Janine<sup>l</sup> ⋈ ; Herrmann, Hartmut<sup>c</sup> ⋈ ;

Jungblut, Swetlana<sup>a</sup> ⋈
```

#### Abstract

#### Author keywords

Indexed keywords

Sustainable Development Goals 2021

SciVal Topics

Metrics

Funding details

#### Abstract

There has been increasing interest in ice nucleation research in the last decade. To identify important gaps in our knowledge of ice nucleation processes and their impacts, two international workshops on ice nucleation were held in Vienna, Austria in 2015 and 2016. Experts from these workshops identified the following research needs: (1) uncovering the molecular identity of active sites for ice nucleation; (2) the importance of modeling for the understanding of heterogeneous ice nucleation; (3) identifying and quantifying contributions of biological ice nuclei from natural and managed environments; (4) examining the role of aging in ice nuclei; (5) conducting targeted sampling campaigns in clouds; and (6) designing lab and field experiments to increase our understanding of the role of ice-nucleating particles in the atmosphere. Interdisciplinary teams of scientists should work together to establish and maintain a common, unified language for ice nucleation research. A number of commercial applications benefit from ice nucleation research, including the production of artificial snow, the freezing and preservation of water-containing food products, and the potential modulation of weather. Additional work is needed to increase our understanding of ice nucleation processes and potential impacts on precipitation, water availability, climate change, crop health, and feedback cycles. 2017 by the authors, Licensee MDPI, Basel, Switzerland.

#### Author keywords

Aging; Cloud glaciation; Crystal; Ice nucleation; IN; INM; INP; Nucleation sites; Precipitation; Water

Let's see about relevance

Oops. This one is not about Swiss glaciers.

The publisher's copyright info in the abstract includes
Switzerland

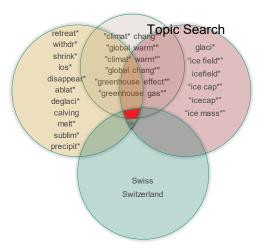

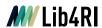

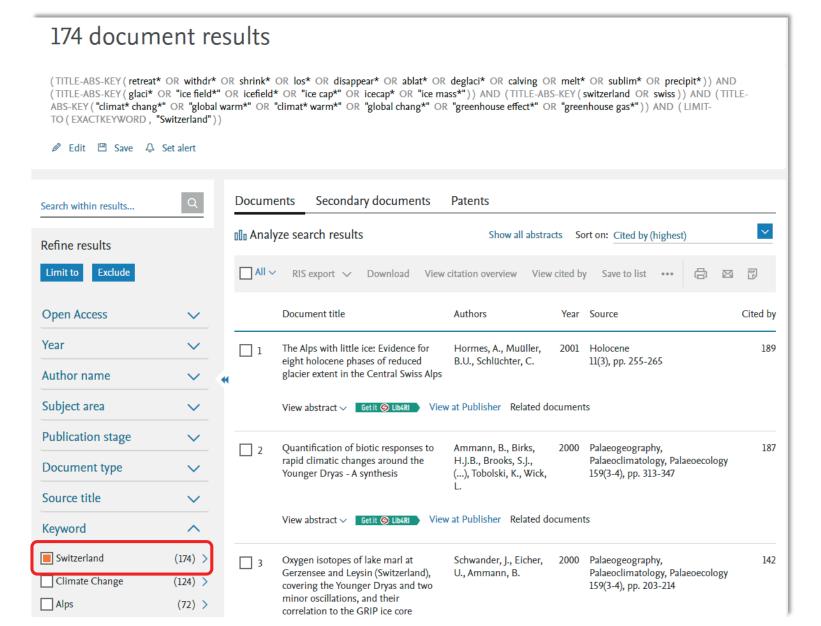

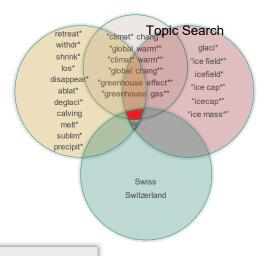

So, we could limit the search to the keyword Switzerland

... but this would likely miss quite a few

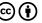

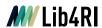

< Basic Search Advanced

Search tips ②

#### Enter query string

(TITLE-ABS-KEY(retreat\* OR withdr\* OR shrink\* OR los\* OR disappear\* OR ablat\* OR deglaci\* OR calving OR melt\* OR sublim\* OR precipit\*)) AND (TITLE-ABS-KEY(glaci\* OR "ice field\*" OR icefield\* OR "ice cap\*" OR icecap\* OR "ice mass\*")) AND (TITLE-ABS-KEY(switzerland OR swiss)) AND (TITLE-ABS-KEY("climat\* chang\*" OR "global warm\*" OR "climat\* warm\*" OR "global chang\*" OR "greenhouse effect\*" OR "greenhouse gas\*"))

< Basic Search Advanced

Search tips ②

#### Enter query string

(TITLE-ABS-KEY(retreat\* OR withdr\* OR shrink\* OR los\* OR disappear\* OR ablat\* OR deglaci\* OR calving OR melt\* OR sublim\* OR precipit\*)) AND (TITLE-ABS-KEY(glaci\* OR "ice field\*" OR icefield\* OR "ice cap\*" OR icecap\* OR "ice mass\*")) AND (TITLE(switzerland OR swiss) OR KEY(switzerland OR swiss) OR ABS(swiss)) AND (TITLE-ABS-KEY("climat\* chang\*" OR "global warm\*" OR "climat\* warm\*" OR "global chang\*" OR "greenhouse effect\*" OR "greenhouse gas\*"))

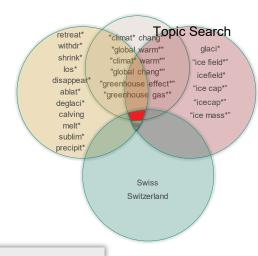

Or, we could defer from searching for Switzerland just in the abstract

... and search individually the TITLE, KEY and ABS fields but leave out Switzerland for the ABS search

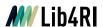

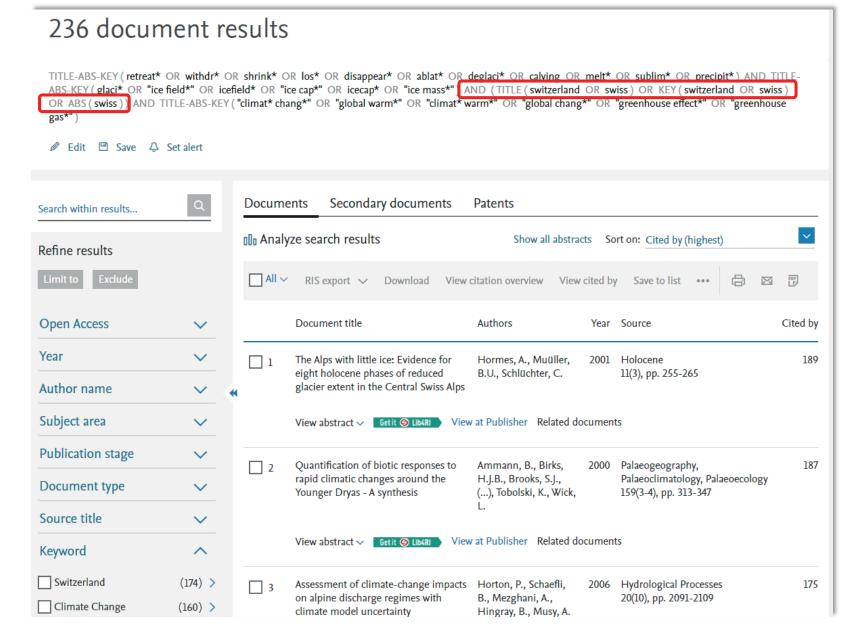

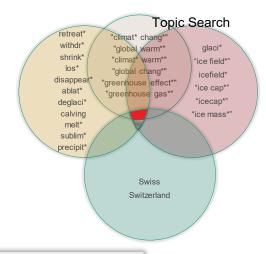

... there are of course some missing that genuinely have Switzerland in the abstract

... not so much difference..., so you might consider screening the total 262 hits manually for relevance

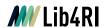

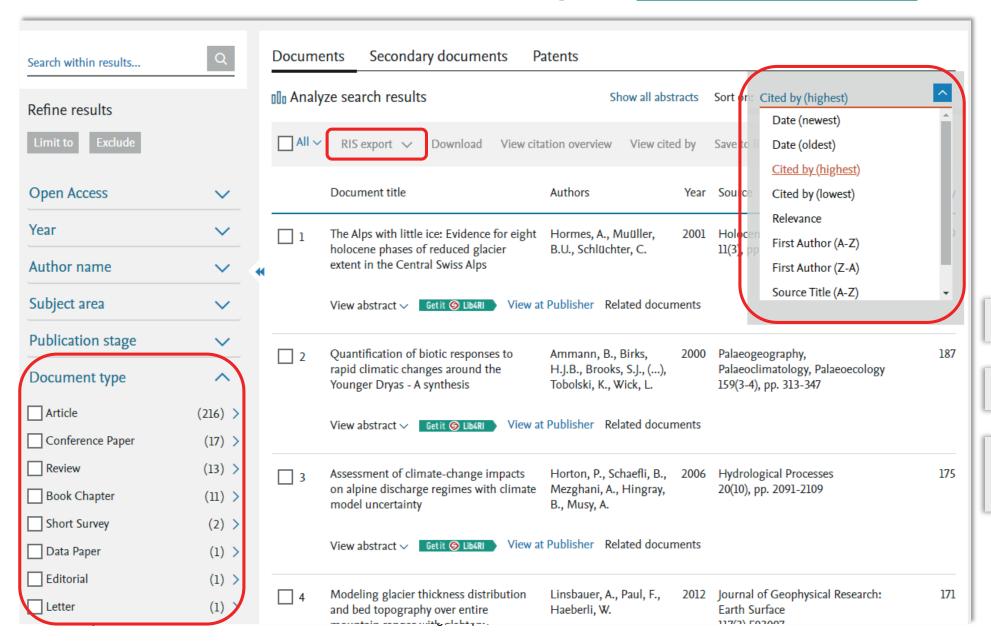

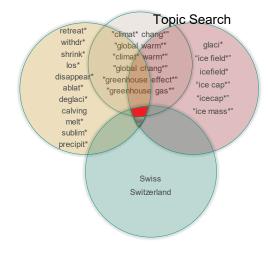

... sort

... refine / filter

... Export to reference management software

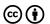

×

Set search alert

Name of alert \*

glacial retreat

Email address \*

info@lib4ri.ch

(TITLE-ABS-KEY (retreat\* OR withdr\* OR shrink\* OR ...

Separate email addresses with a semicolon, comma, or space

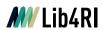

# Search in Scopus www.scopus.com

... provided you have a (free) account with Scopus you can save your search or create an alert

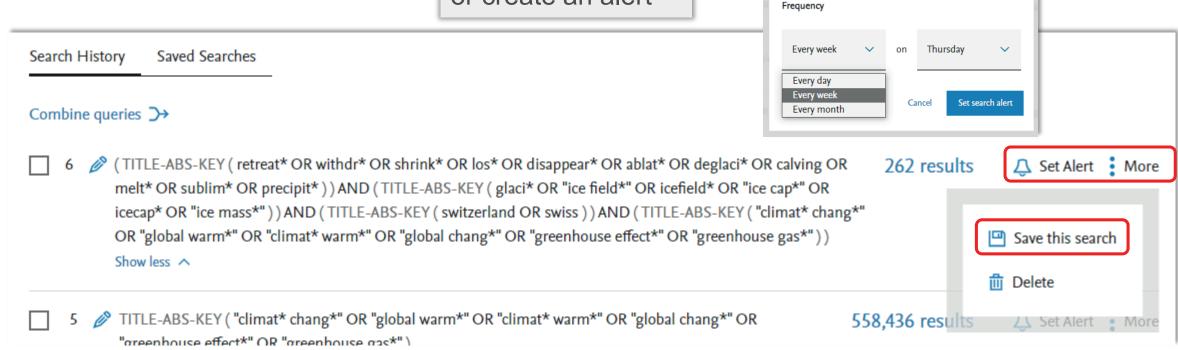

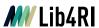

### **Search in Scopus**

www.scopus.com

...this could also be a citation alert for an author or a paper

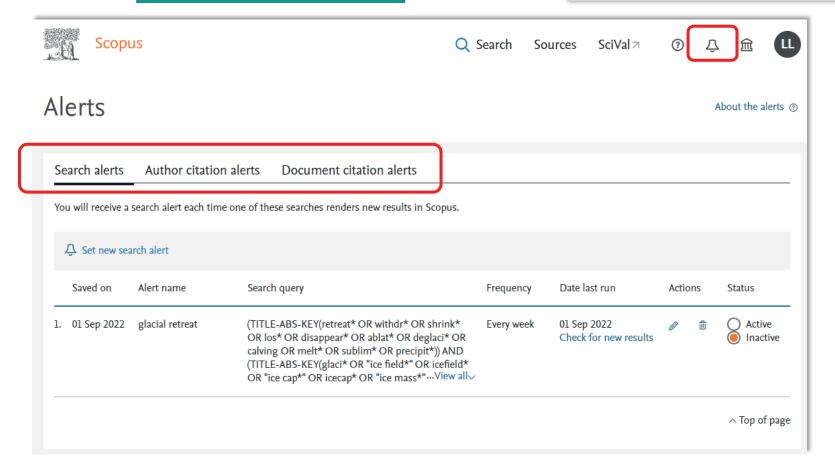

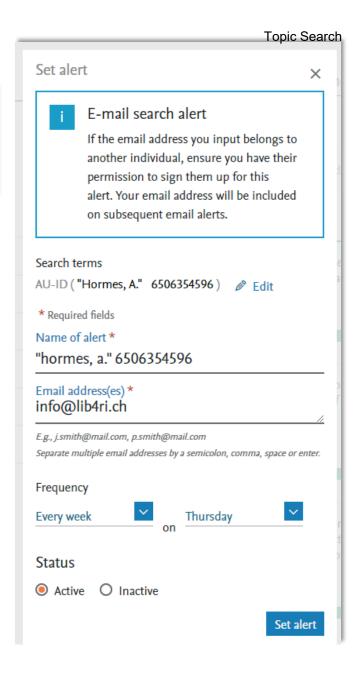

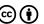

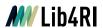

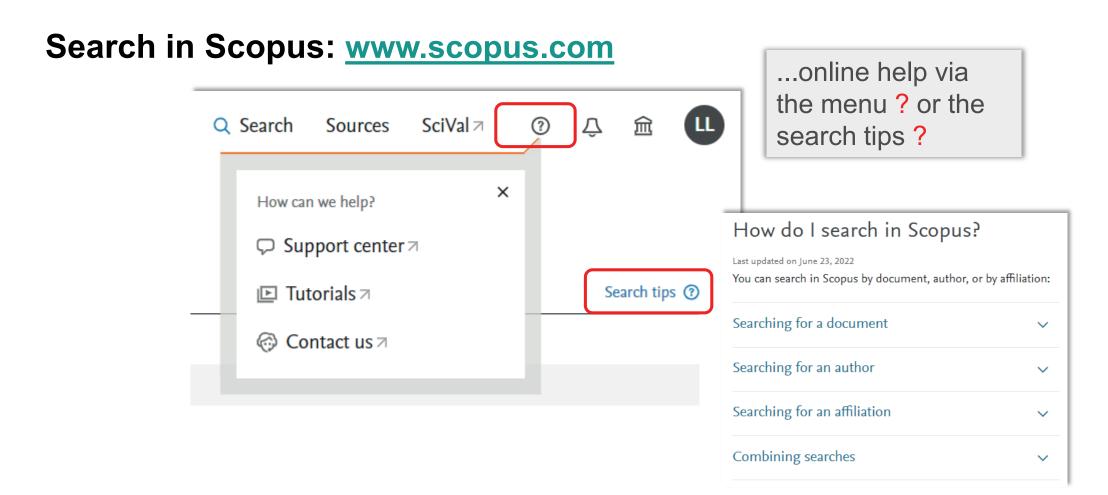

Also see "Scopus Blog – Tips & Tricks": <a href="https://blog.scopus.com/tips-and-tricks">https://blog.scopus.com/tips-and-tricks</a>

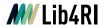

### **Search in Web of Science (Core Collection)**

### www.webofscience.com

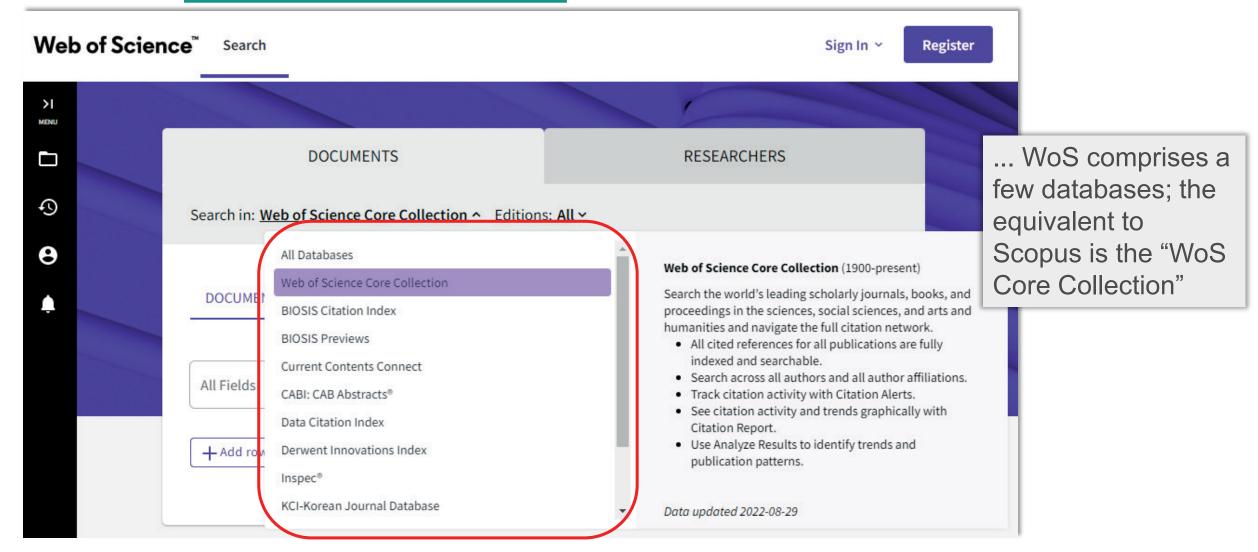

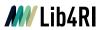

### Search in Web of Science (Core Collection):

### www.webofscience.com

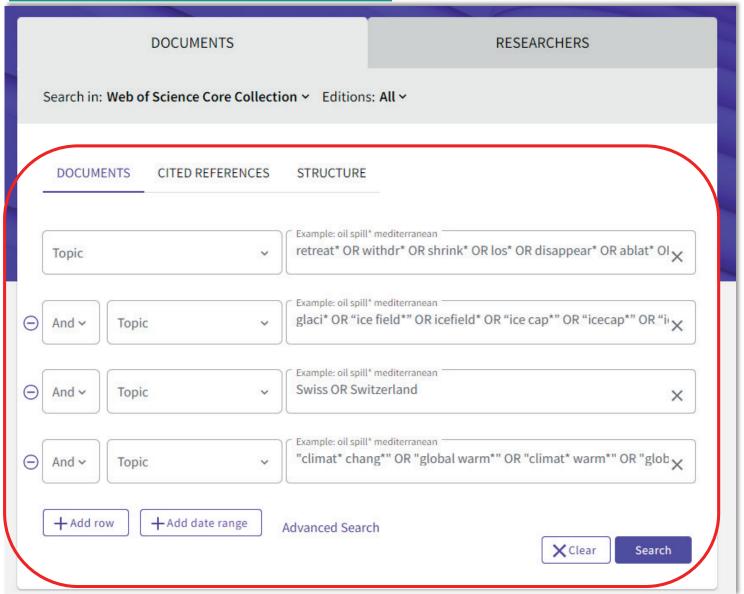

... Topic searches can be performed in a analogous way. "Topic" includes the same fields "Title", "Abstract" and "Keywords"

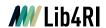

### **Search in Web of Science (Core Collection)**

### www.webofscience.com

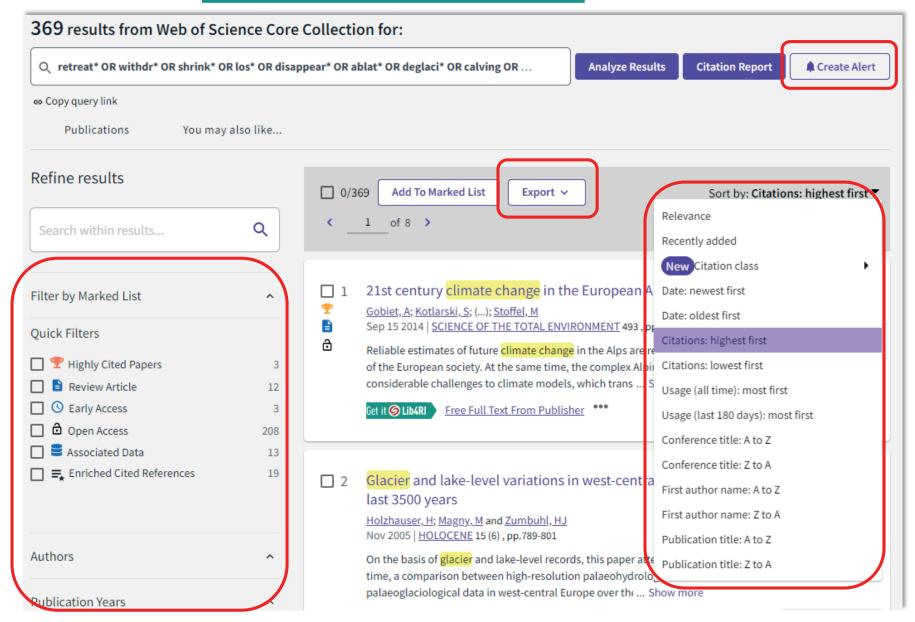

... Most refine/filter and sort options are also available

... Export to reference management software as well

... Saves and alerts can be set, too

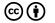

### **M** Lib4RI

### Search in Web of Science (Core Collection)

### www.webofscience.com

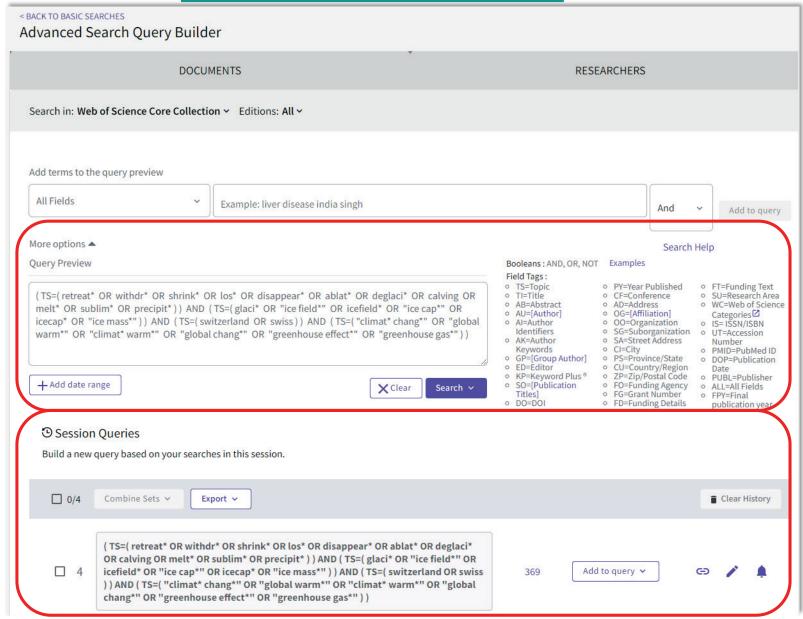

... WoS also has an advanced search builder

... and a search history

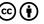

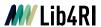

# **Search in Web of Science (Core Collection)**

# www.webofscience.com

Halving of Swiss glacier volume since 1931 observed from terrestrial image photogrammetry

By: Mannerfelt, ES (Mannerfelt, Erik Schytt) [1], [2]; Dehecq, A (Dehecq, Amaury) [1], [2], [3]; Hugonnet, R (Hugonnet, Romain) [1], [2], [4]; Hodel, E (Hodel, Elias) [1], [2]: Huss, M (Huss, Matthias) [1], [2], [5]: Bauder, A (Bauder, Andreas) [1], [2]: Farinotti, D (Farinotti, Daniel) [1], [2]

View Web of Science ResearcherID and ORCID (provided by Clarivate)

#### **CRYOSPHERE**

Volume: 16 Issue: 8 Page: 3249-3268

DOI: 10.5194/tc-16-3249-2022 Published: AUG 22 2022 Indexed: 2022-08-29 Document Type: Article

#### Abstract

The monitoring of glaciers in Switzerland has a long tradition, yet glacier changes during the 20th century are only known through sparse observations. Here, we estimate a halving of Swiss glacier volumes between 1931 and 2016 by mapping historical glacier elevation changes at high resolution. Our analysis relies on a terrestrial image archive known as TerrA, which covers about 86 % of the Swiss glacierised area with 21 703 images acquired during the period 1916-1947 (with a median date of 1931). We developed a semi-automated workflow to generate digital elevation models (DEMs) from these images, resulting in a 45 % total glacier coverage. Using the geodetic method, we estimate a Swisswide glacier mass balance of -0.52 +/- 0.09 m w.e. a(-1) between 1931 and 2016. This equates to a 51.5 +/- 8.0 % loss in glacier volume. We find that low-elevation, high-debriscover, and gently sloping glacier termini are conducive to particularly high mass losses. In addition to these glacier-specific, quasi-centennial elevation changes, we present a new inventory of glacier outlines with known timestamps and complete attributes from around 1931. The fragmented spatial coverage and temporal heterogeneity of the TerrA archive are the largest sources of uncertainty in our glacier-specific estimates, reaching up to 0.50 m w.e. a(-1). We suggest that the high-resolution mapping of historical surface elevations could also unlock great potential for research fields other than glaciology.

#### Keywords

Keywords Plus: SEA-LEVEL RISE; MULTITEMPORAL AERIAL IMAGES; MASS-BALANCE; SWEDEN 1959-99; ALPS; STORGLACIAREN; SENSITIVITY; REANALYSIS; ELEVATION; AREA

#### **Author Information**

Corresponding Address: Mannerfelt, Erik Schytt; Dehecq, Amaury (corresponding author)

▼ Swiss Fed Inst Technol, Lab Hydraul Hydrol & Glaciol VAW, Zurich, Switzerland

Corresponding Address: Mannerfelt, Erik Schytt; Dehecq, Amaury (corresponding author)

Swiss Fed Inst Forest Snow & Landscape Res WSL, Birmensdorf, Switzerland

Corresponding Address: Dehecq, Amaury (corresponding author)

Univ Grenoble Alpes, IRD, CNRS, Grenoble INP,IGE, F-38000 Grenoble, France

... unfortunately, due to the introduction of the 4<sup>th</sup> concept ("climate change") a very recent relevant publication "got lost" as none of the synonyms has been mentioned in the topic fields (just in the full text).

... so, "working" towards one's personal threshold using additional constraints (e.g. 300 vs 1000 hits) can come at a cost.

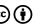

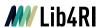

Search in Web of Science (Core Collection)

www.webofscience.com

# Web of Science Core Collection

Training Resources

**Contact Support** 

Web of Science Core Collection is our premier resource on the platform and the world's most trusted citation index for scientific and scholarly research. These resources will help you to unlock the value of this truly unique data resource.

# Training Options

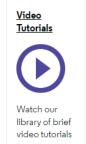

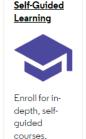

available when

you are

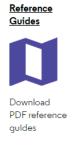

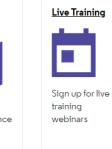

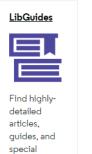

resources for

librarians

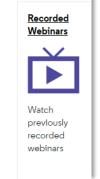

... WoS Training Material https://clarivate.libguides.com > WoS Core Collection

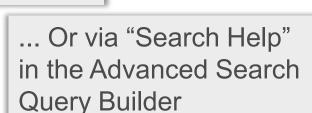

in WoS

+ Using Formulas For Searching

+ Guidelines for Searching Names

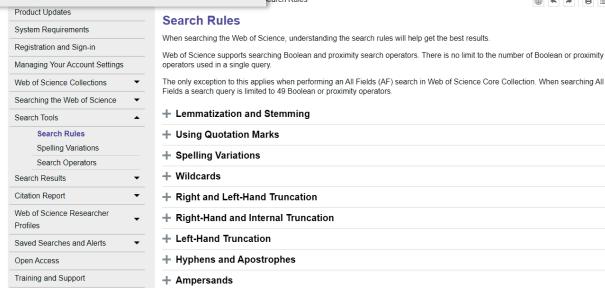

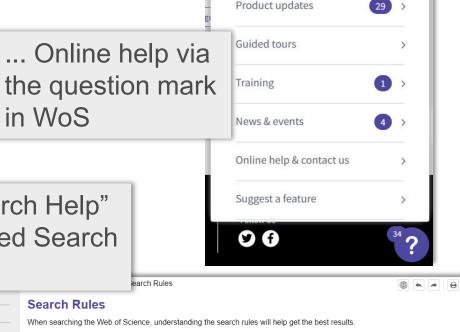

Resources & updates

Topic Search

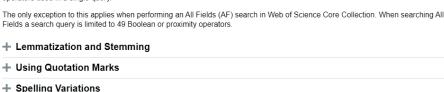

Library for the Research Institutes within the ETH Domain: Eawag, Empa, PSI & WSL

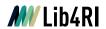

# Web of Science vs Scopus

|                                            | Web of Science                                                                                                    | Scopus                                                                                                    |
|--------------------------------------------|----------------------------------------------------------------------------------------------------|----------------------------------------------------------------------------------------------------|
| Subject areas                              | multidisciplinary                                                                                                    | multidisciplinary                                                                                                    |
| Contents – Journals                        | >21,900 journals (>5,000 gold OA, via WoS Core Collection)                                                                                                    | >25,800 journals (>5,300 gold OA)                                                                                                   |
| Contents – Books                           | >126,000 books (via WoS Core Collection)                                                                                                    | >249,000 non-serial books, >63,300 book series titles                                                                               |
| Contents – Conferences                     | >226,000 conferences (via WoS Core Collection) >70.1 M cited conference papers                                                                                      | >140,000 conferences, >10.9 M conference papers                                                                                     |
| Contents – Patents                         | >99 M patents (via Derwent Innovation Index)                                                                                                    | >47.4 M patent links                                                                                                    |
| Volume of data                             | >82 M records (WoS Core Collection)                                                                                                    | >84 M records                                                                                                    |
| Cited References                           | > 1.8 B (from 1900)                                                                                                    | >1.8 B (from 1970)                                                                                                    |
| Updates                                    | weekly                                                                                                    | daily                                                                                                    |
| Period covered                             | from 1900                                                                                                    | from 1788                                                                                                    |
| Coverage                                   | global                                                                                                    | global                                                                                                    |
| Identification of authors and institutions | ResearcherID (authors must register) > 3 M profiles (Publon)                                                                                                    | author ID (assigned automatically), affiliation identifier, >17.6 M profiles                                                        |
| Functions                                  | alert service related records (based on shared references)                                                                                                    | alert service<br>related records (based on either shared references,<br>authors or keywords)                                        |
| Literature management                      | EndNote, BibTeX, others                                                                                                    | Mendeley, BibTeX, RIS (Endnote)                                                                                                    |
| Special features                           | Optional (licensed) access to: Research evaluation tools "Journal Citation Reports" & "Essential Science Indicators" and databases such as BIOSIS, Inspec, MEDLINE. | "Articles-in-Press" from more than 5,000 journals Medline data included. UTF-8 encoding, to display umlauts and special characters. |

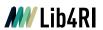

# **Search in swisscovery:**

# lib4ri.swisscovery.slsp.ch

ADVANCED SEARCH

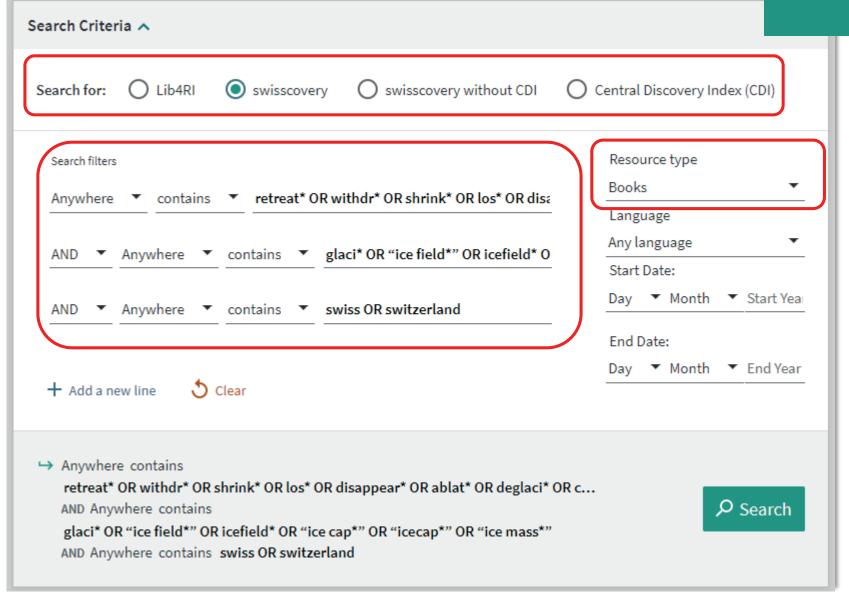

... Search profile: swisscovery

...Resource type: Books

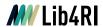

# Search in swisscovery: <u>lib4ri.swisscovery.slsp.ch</u>

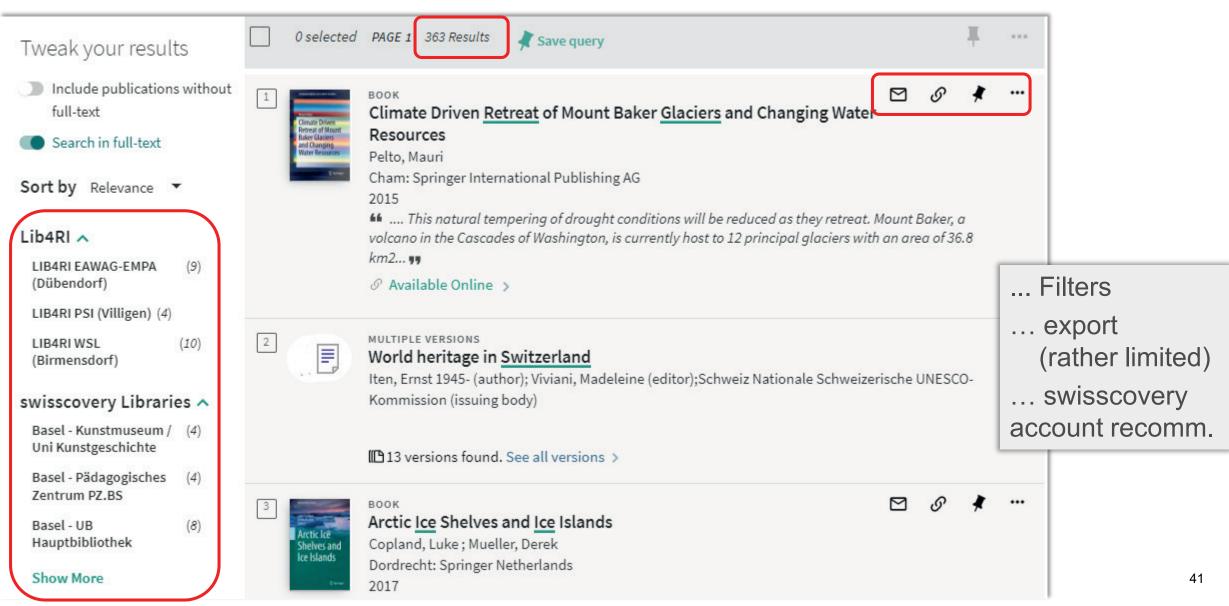

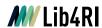

## **Evaluation of the results**

#### Too few results

- Search for possible sources of error (Typing errors, wildcards, quotes...)
- View the relevant hits → restart the search with other synonyms
- Widen the subject, lessen the number of concepts
- Verify the search instruments

## Too many results

- Narrow the search by: number of citations, publication year, reviews
- Narrow the subject, increase the number of concepts (cautiously)
- Exclude non relevant hits (NOT, Filter)
- Verify the search instruments

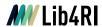

## Other bibliometric Databases

- Web of Science (some special, some multidisciplinary)
- Central Discovery Index (multidisciplinary)
- Cabi (Biology, Medicine, Food Science)
- Pubmed (Biology, Medicine)
- Scifinder-n (Chemistry)
- Google Scholar

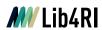

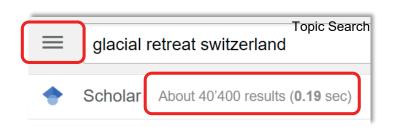

# A few words to Google Scholar

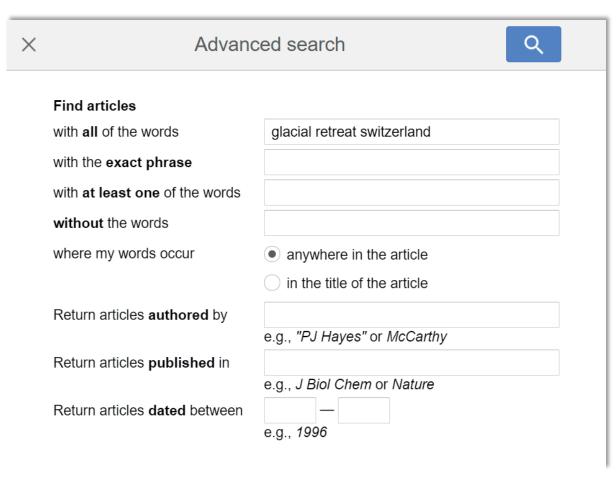

## **Operators (list not comprehensive)**

+, AND: AND operator (space works as well)

"": phrase search ("climate change")

I, OR: OR operator

-

intext: text search (intext:glaciers)

intitle: title search (intitle:glaciers)

allintitle: title search (allintitle:glaciers retreat swiss)

author: author search (glaciers author:Hormes)

**source:** Quelle ("glacial retreat" source:education)

\* replaces a whole word ("swiss \* retreat")

**AROUND(#)**: proximity (swiss AROUND(5) glaciers)

(): brackets don't exist; i.e. Boolean combinations are

rather limited

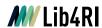

# A few words to Google Scholar

#### **Pros**

- Easy, quick and free
- Automatic word-stemming, lemmatisation, synonyms
- Finds articles, theses, books, abstracts from academic publishers, professional societies, online repositories, universities and other web sites
- Source for "grey" literature, e.g. governmental and institutional reports

#### Cons

- Typically many hits (even from within full texts)
- Few filters, poor export facilities (even when logged into Google)
- o Reproducible systematic topic searches are virtually impossible due to
  - Synonyms, word-stemming, lemmatisation are a black box
  - restricted use of Booleans (no brackets)
  - bubble Effect (search results may depend on user/IP address)

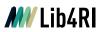

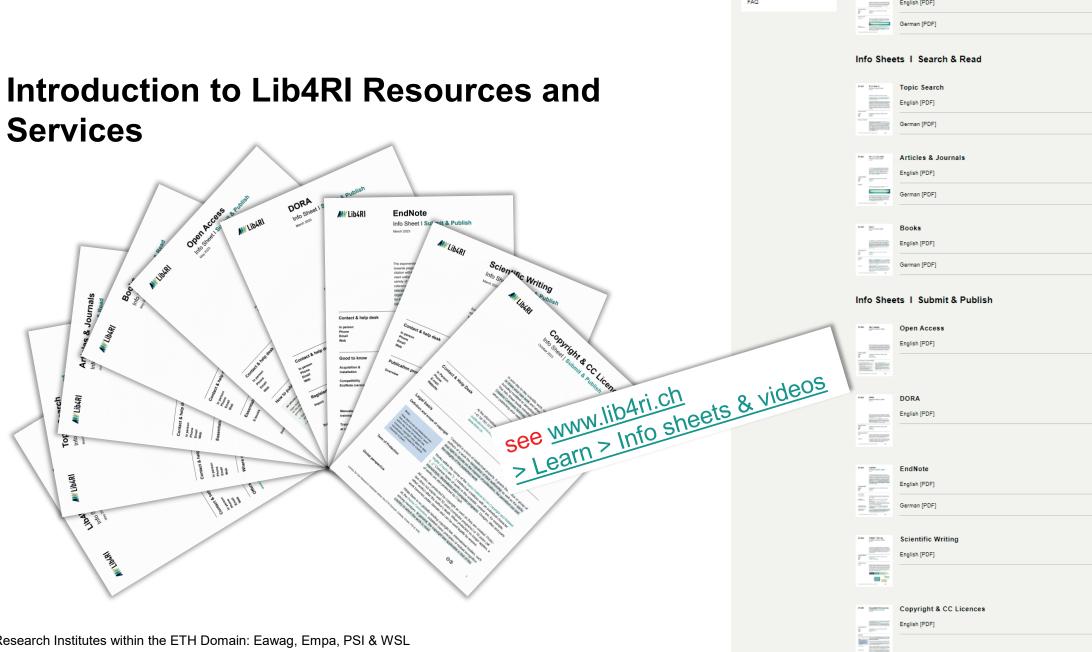

Info Sheets I Learn

Lib4RI at a Glance

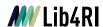

# Thank you!

## Stephanie Hofmann, Bobby Neuhold

Lib4RI - Library for the Research Institutes within the ETH Domain: Eawag, Empa, PSI & WSL

Überlandstrasse 133 • 8600 Dübendorf Forschungsstrasse 111 • 5232 Villigen Zürcherstrasse 111 • 8903 Birmensdorf

T +41 58 765 57 00

info@lib4ri.ch

www.lib4ri.ch

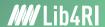

# Lib4RI – Excellent Services for Excellent Research.

www.lib4ri.ch info@lib4ri.ch T: + 41 58 765 57 00